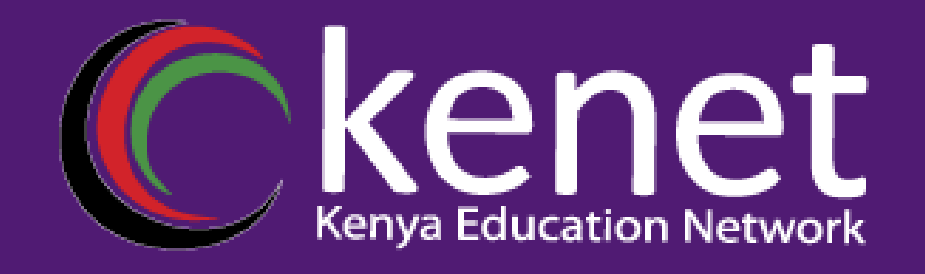

## **Fundamentals of UNIX & Linux for System Administrators**

#### *FUL-01: History of Unix and Linux Nyanjau Kimani pkimani@kenet.or.ke*

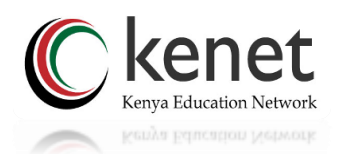

*Transforming education through ICT Transforming education through ICT*

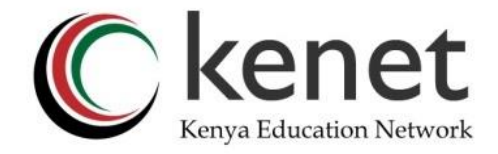

#### **Module I : History of UNIX & Linux**

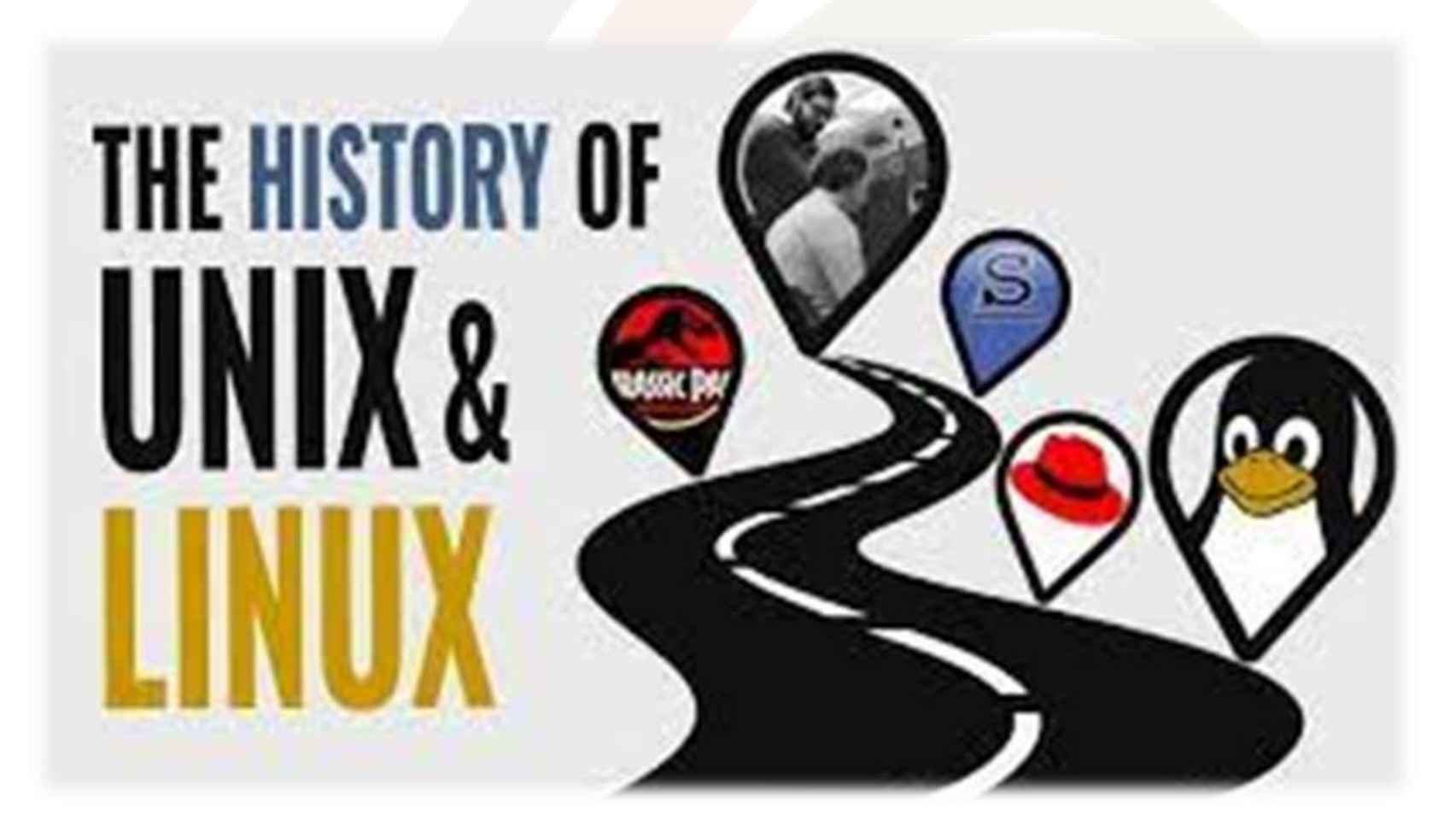

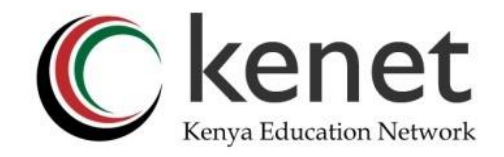

## **Learning Outcomes**

- •Understand the history of UNIX & Linux
- Understand the history of the Linux Foundation
- Gain knowledge on the licensing of UNIX and Linux
- Familiarize with the use cases of UNIX and Linux in the real world
- Learn about the various distributions of UNIX and Linux
- Learn about the architecture of Linux operating system

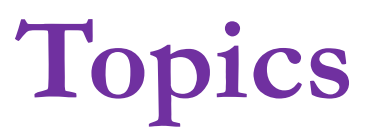

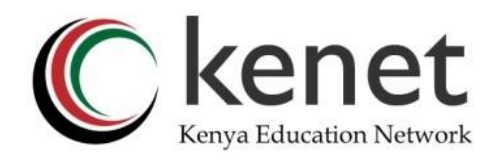

- 1969:The Birth of UNIX
- History of UNIX
- Open-source programming
- History of Linux
- Why Linux
- Use cases
- Linux distributions
- Linux Architecture
- Summary UNIX and Linux comparison

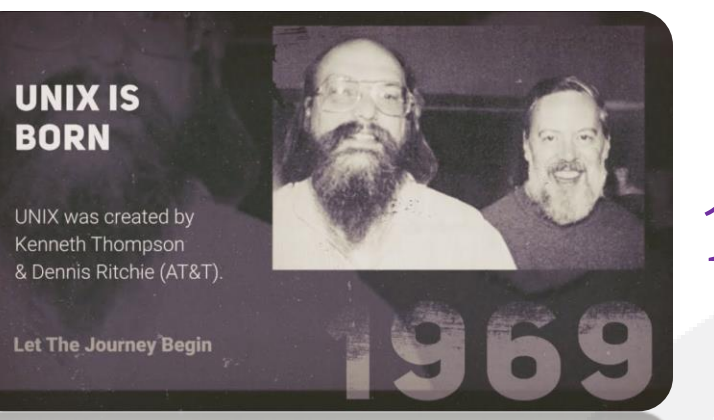

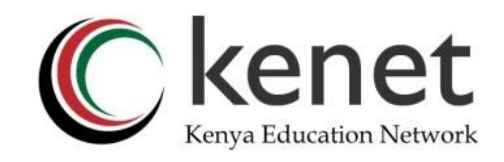

#### **1969:The Birth of UNIX**

- \*Solaris (Oracle Solaris) -1992/2010 built for sun microsystems
	- HP-UX 1984, based on System V version 2 of UNIX
	- IBM-AIX 1986, based on System V version 3 and BSD 4.3. The idea was to make it run on IBM machines. Nowadays, it supports a wide spectrum of hardware platforms including Apple Network Server, PowerPC -based systems and PS/2 personal computers
- A/UX-1988, Apple's implementation of the UNIX system which was tailored for Macintosh computers. Ground to a halt in 1995

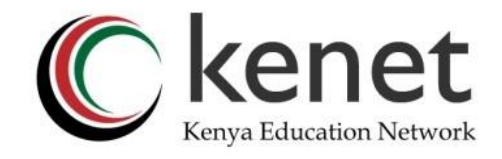

## **History of UNIX**

- UNIX is an Operating System (OS). developed 54 years ago i.e., 1969 at T& Bell Labs by Ken Thompson and Dennis Ritchie.
- It is a Command Line Interpreter based on the C and Assembly Language
- It was developed for the Mini-Computers as a time-sharing system (sharing of compute by single user or multi-user sessions)
- License is proprietary
- Historically closed source, now some Unix projects (BSD family and Illumos) are open sourced
- BSD open-source descendants include FreeBSD, OpenBSD
- UNIX was the predecessor of LINUX

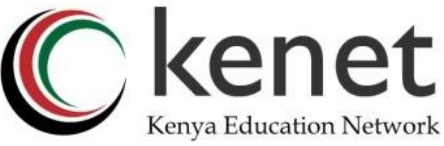

# **Open-source Programming**

- 1983: Richard Stallman started the GNU project to create a free UNIX-like operating system
- GNU was a software movement intended to provide free and quality software
- .1984: Stallman began writing the GNU C compiler (gcc), considered as one of the most efficient and robust compilers
- Open source programs are released under the GNU General Public License (GPL)

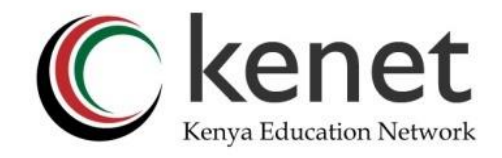

## **History of Linux**

- 1987: Andrew Tanenbaum wrote Minix, the first open-source OS in C language
- 1991: Linus Torvalds wrote the first Linux kernel in C; Linus was a Finnish computer scientist.
- Linux was developed with the contribution of many programmers globally
- Linux functionality is like UNIX

## **Why Linux ?**

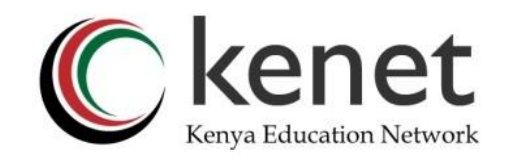

- It is free! The source codes is available to users on the Internet and can be modified to any variant if they include the source code int their distribution
- Considered more stable and reliable than Windows
- Provides an alternative to the dominant Microsoft alternatives
- It is multi-tasking, mutli-user, thus provides good support of multiple CPUs.
- High portability –written in C
- MacOS now has an integrated shell and can run X11, Linux specific applications

# **Practical Use Cases of Linux C kenet**

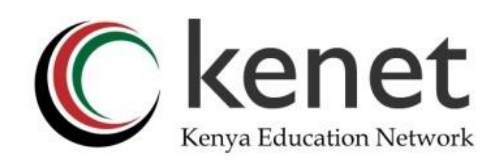

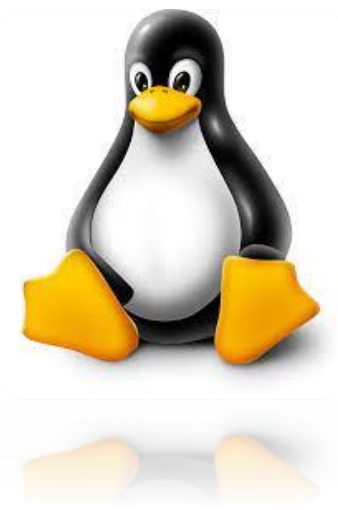

- Webservers {37.6% of all websites; w3techs.com,
	- [October 2023 statistics](https://w3techs.com/technologies/comparison/os-linux,os-windows)
- **Supercomputers**
- Single-board computers e.g Raspberry-Pi
- Classic gaming
- Roku –rokuty, a media streaming box running on RokuOS

# **Practical Use Cases of Linux C kenet**

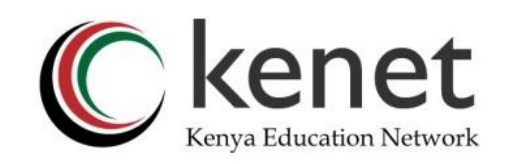

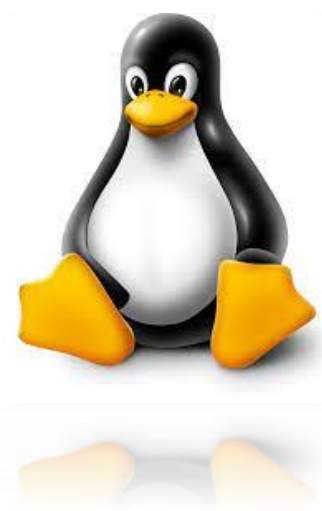

- Smart TVs e.g LG uses WebOS, Samsung uses Tizen etc
- Smart watches e.g Samsung Tizen watches
- Amazon Kindle digital e-reader
- **Instagram**
- Uber
- Air-bnb
- Backup and Recovery -SystemRescue

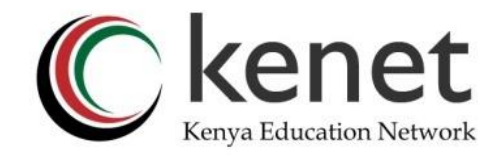

## **Linux Distributions**

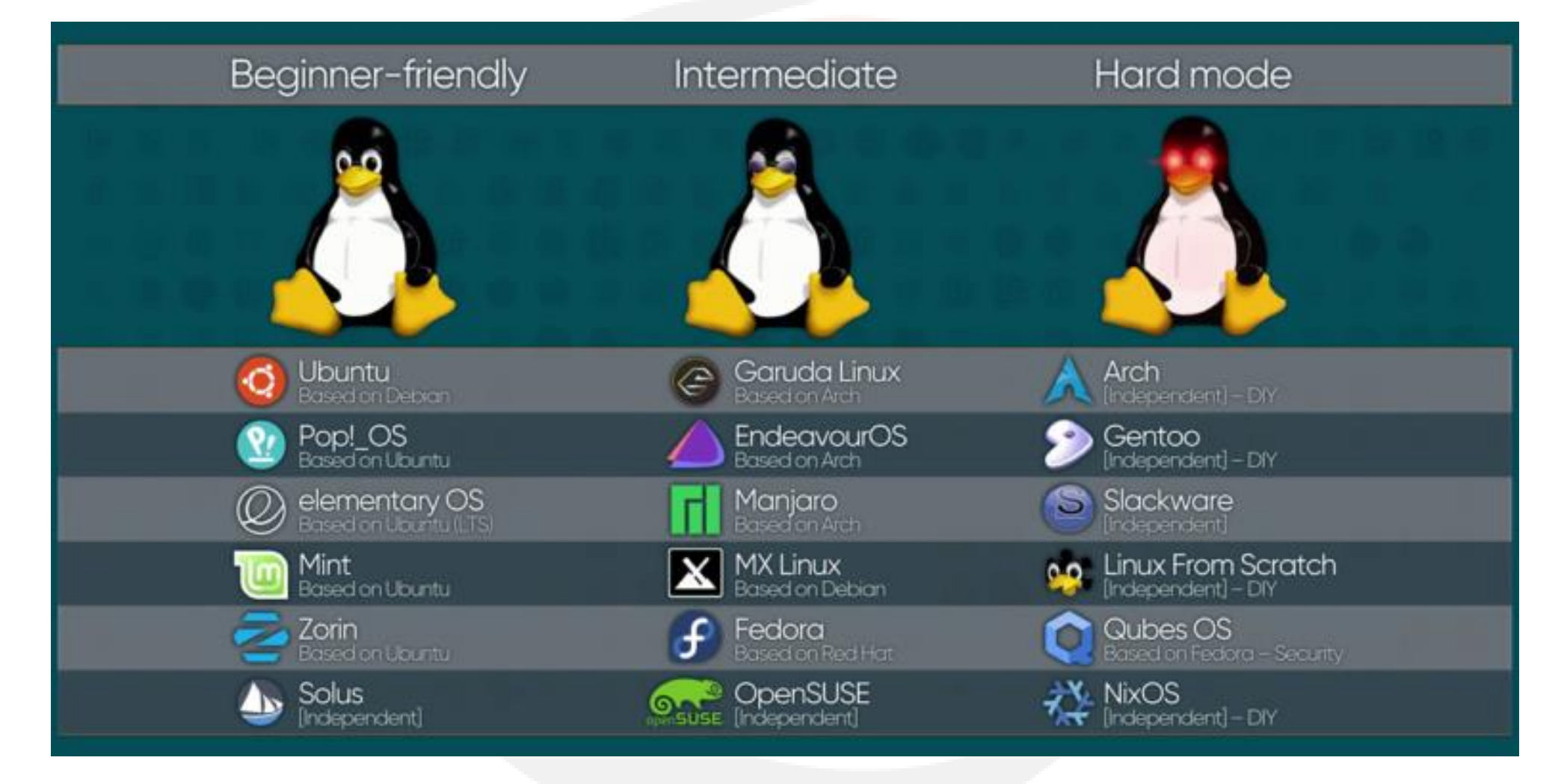

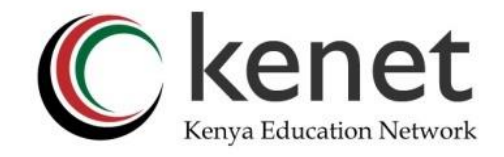

#### **Linux Distributions -stats**

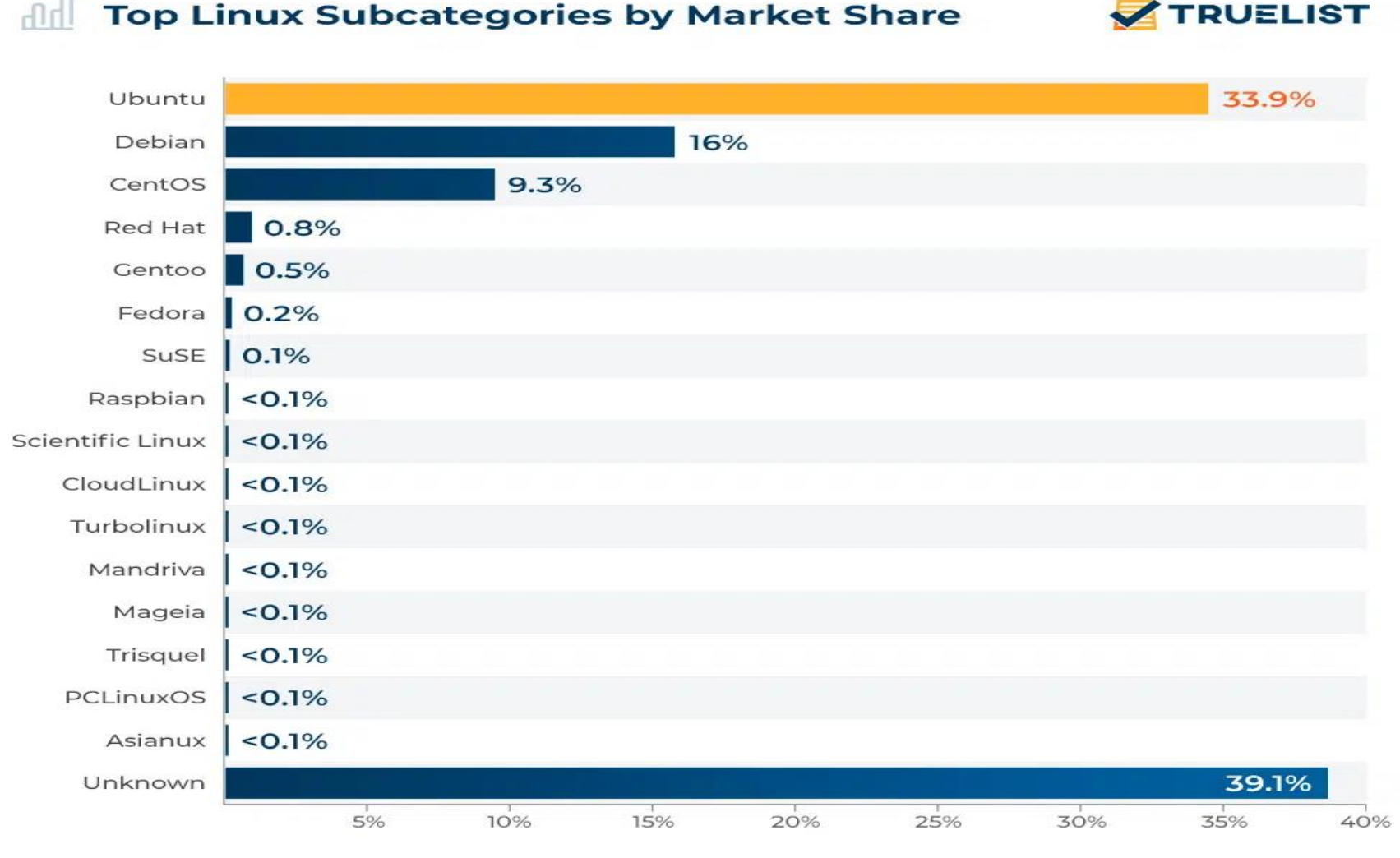

Source: W3Techs

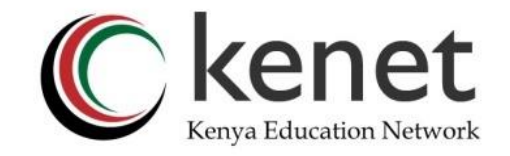

#### **Some useful statistics**

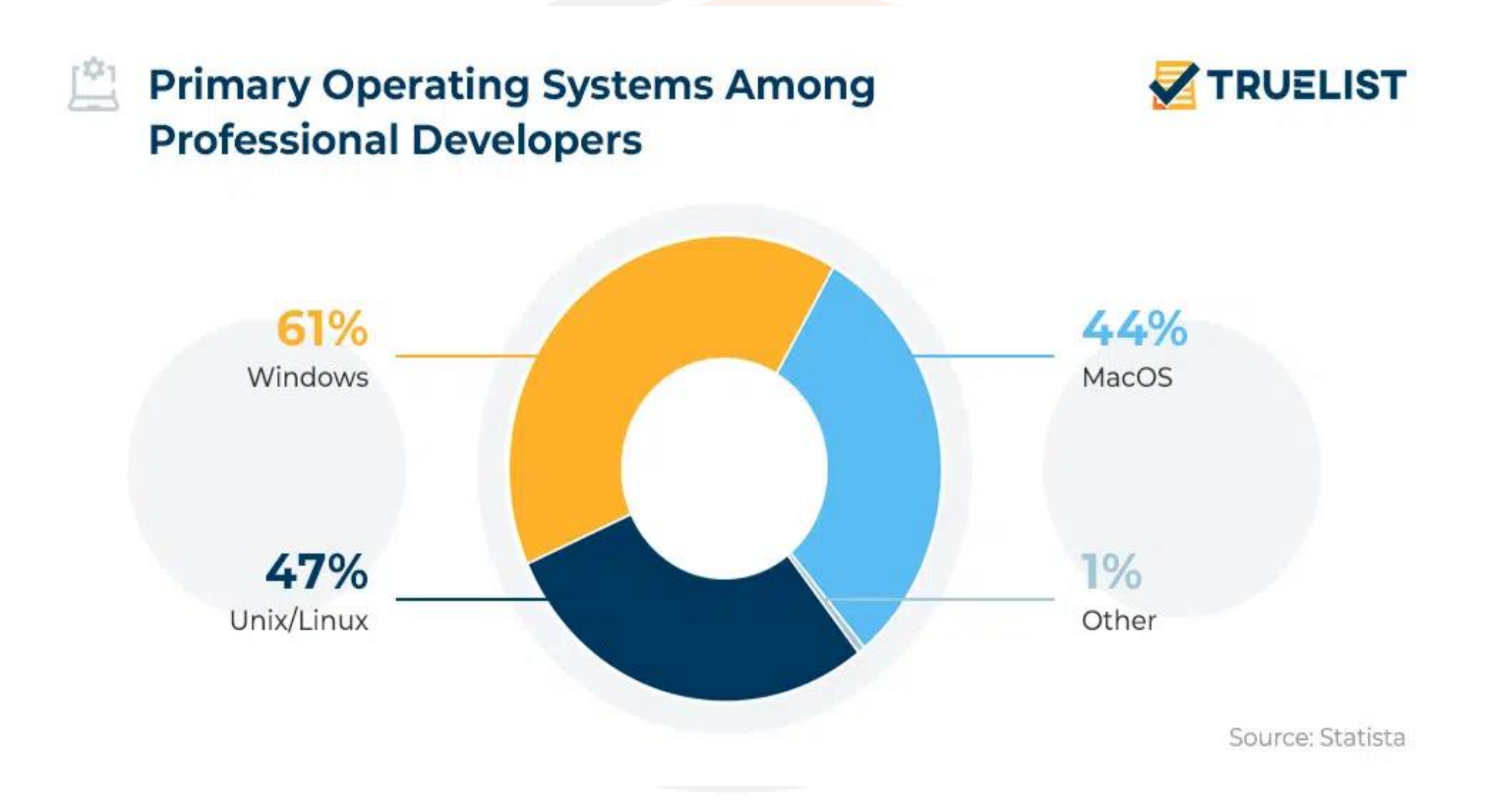

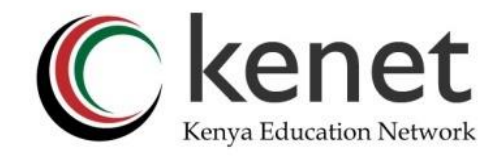

## **Some useful statistics**

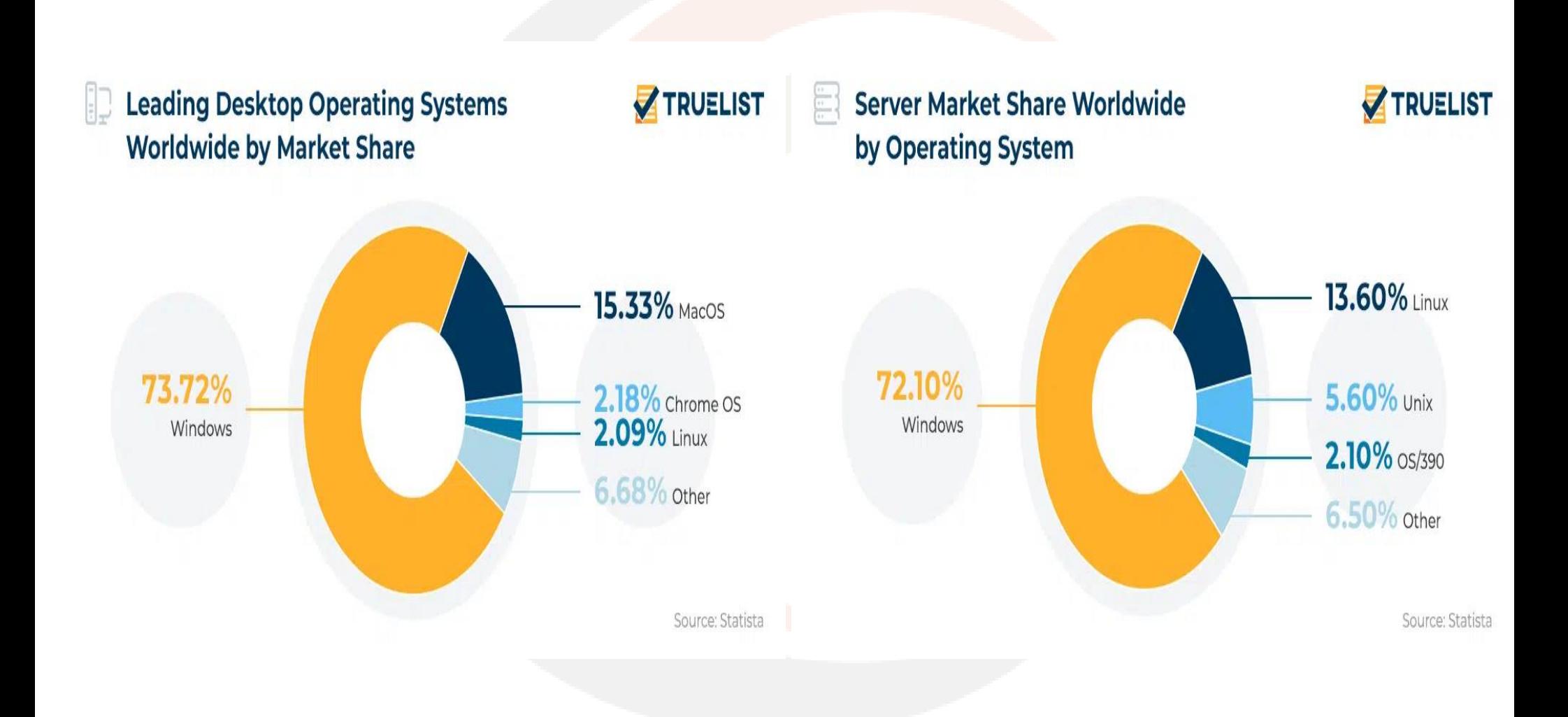

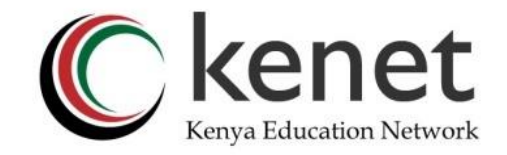

## **Linux Architecture**

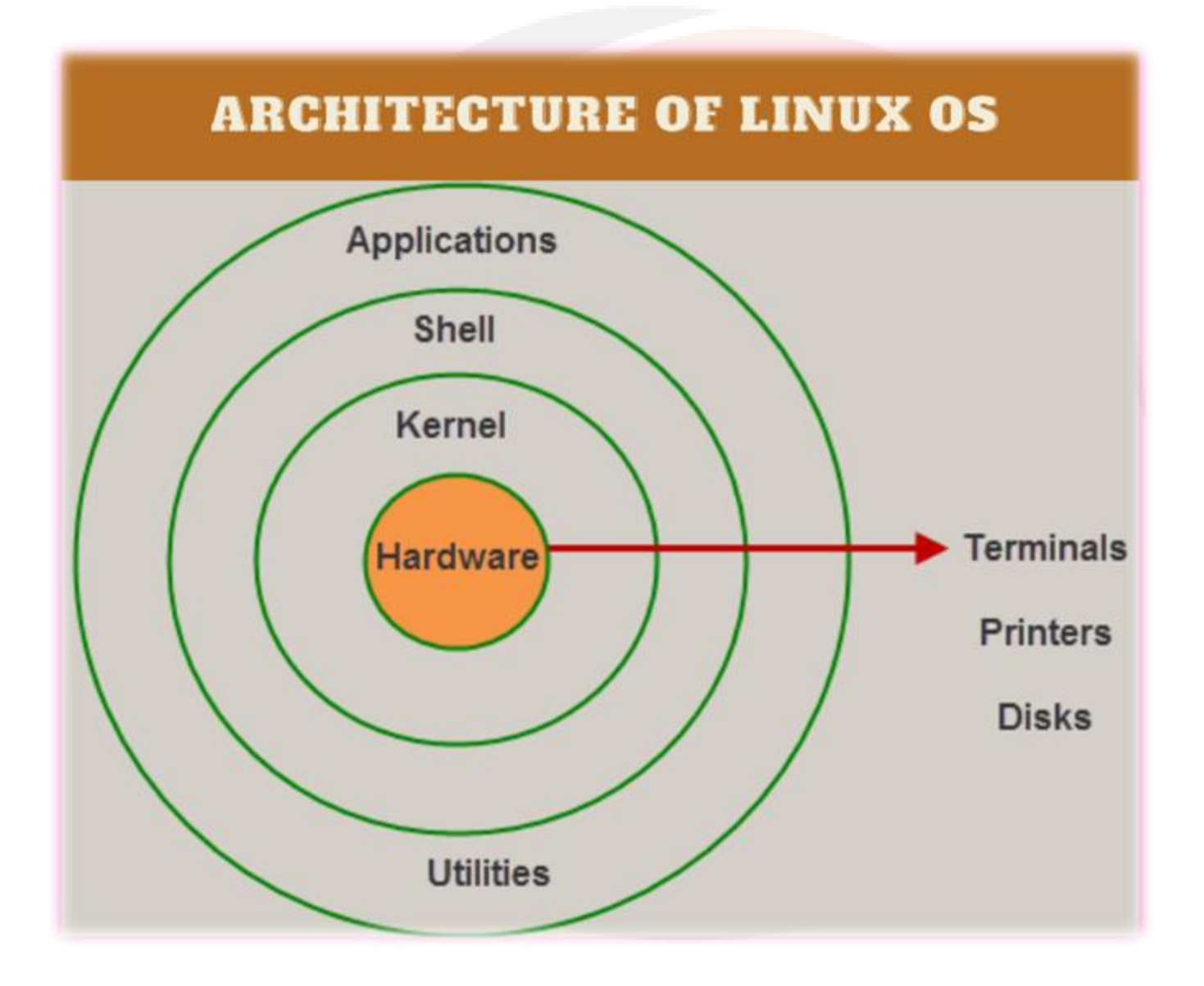

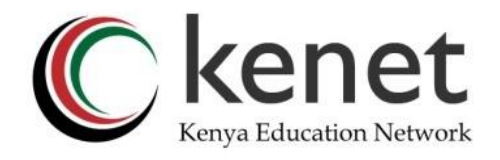

## **Linux Architecture**

**Kernel** Core of the Linux based operating system. • It virtualizes the common hardware resources of the computer to provide each process with its virtual resources. • preventing and mitigating conflicts between different processes. • Different types of the kernel are: • Monolithic Kernel • Hybrid kernels • Exo kernels • Micro kernels **System Library** • the special types of functions that are used to implement the functionality of the operating system.

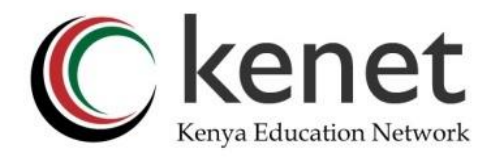

## **Linux Architecture**

- Applications that interpret the commands from the user
	- active in the textual mode or terminal mode. Shells can also execute script files e.g bash, csh, tcsh, zh, sh etc.
- It is an interface to the kernel which hides the complexity of the kernel's functions from the users.
	- It takes commands from the user and executes the kernel's functions.

• Consists of all peripheral devices like RAM/ HDD/ CPU etc.

• Provides the functionalities of an operating system to the user

System Utility

**Shell** 

Hardware

Layer

#### **Summary Comparison**

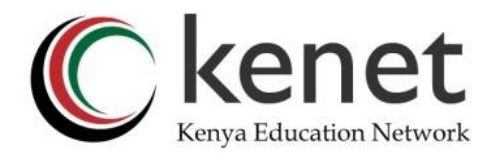

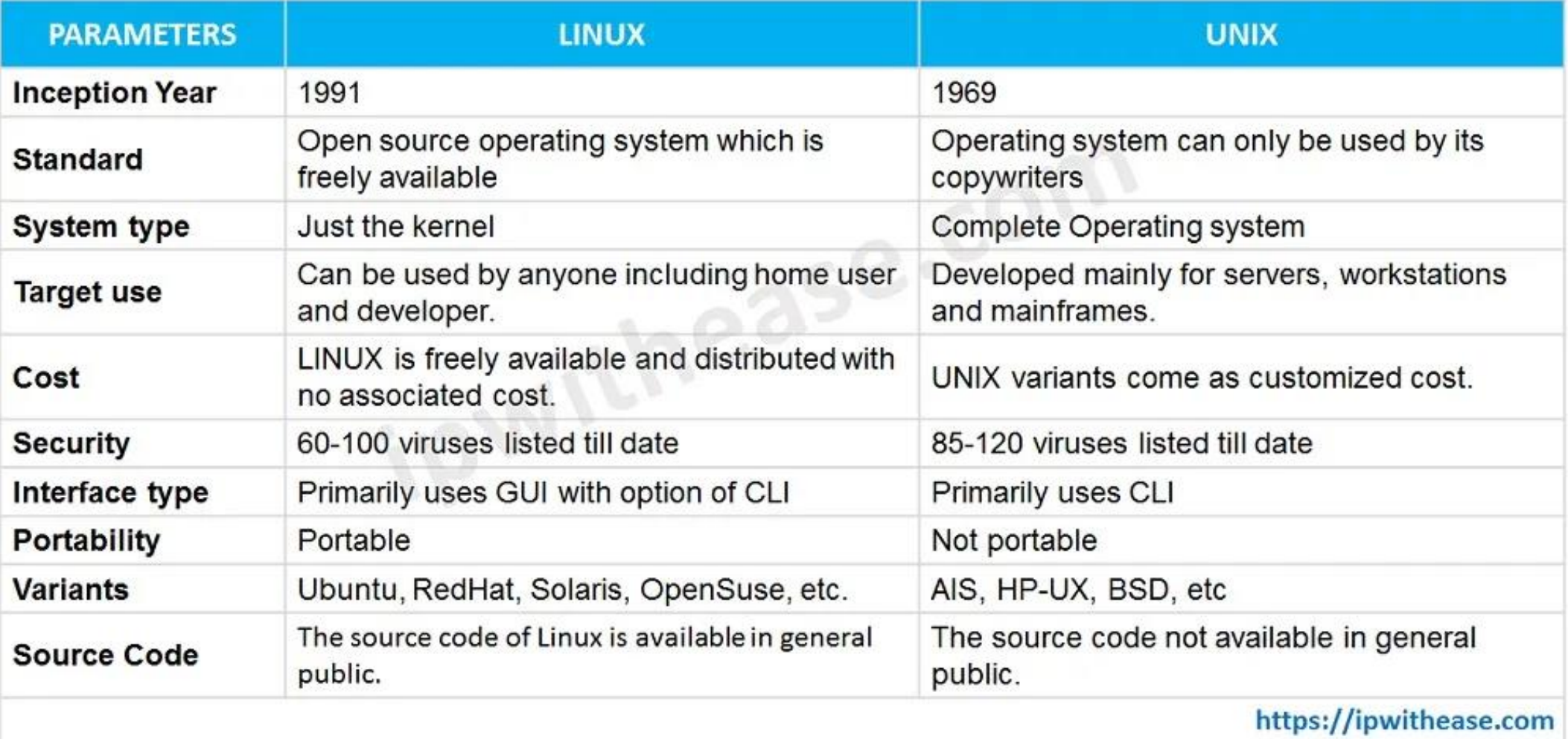

#### **Summary Comparison ..**

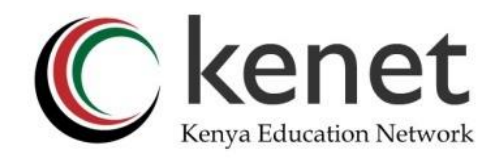

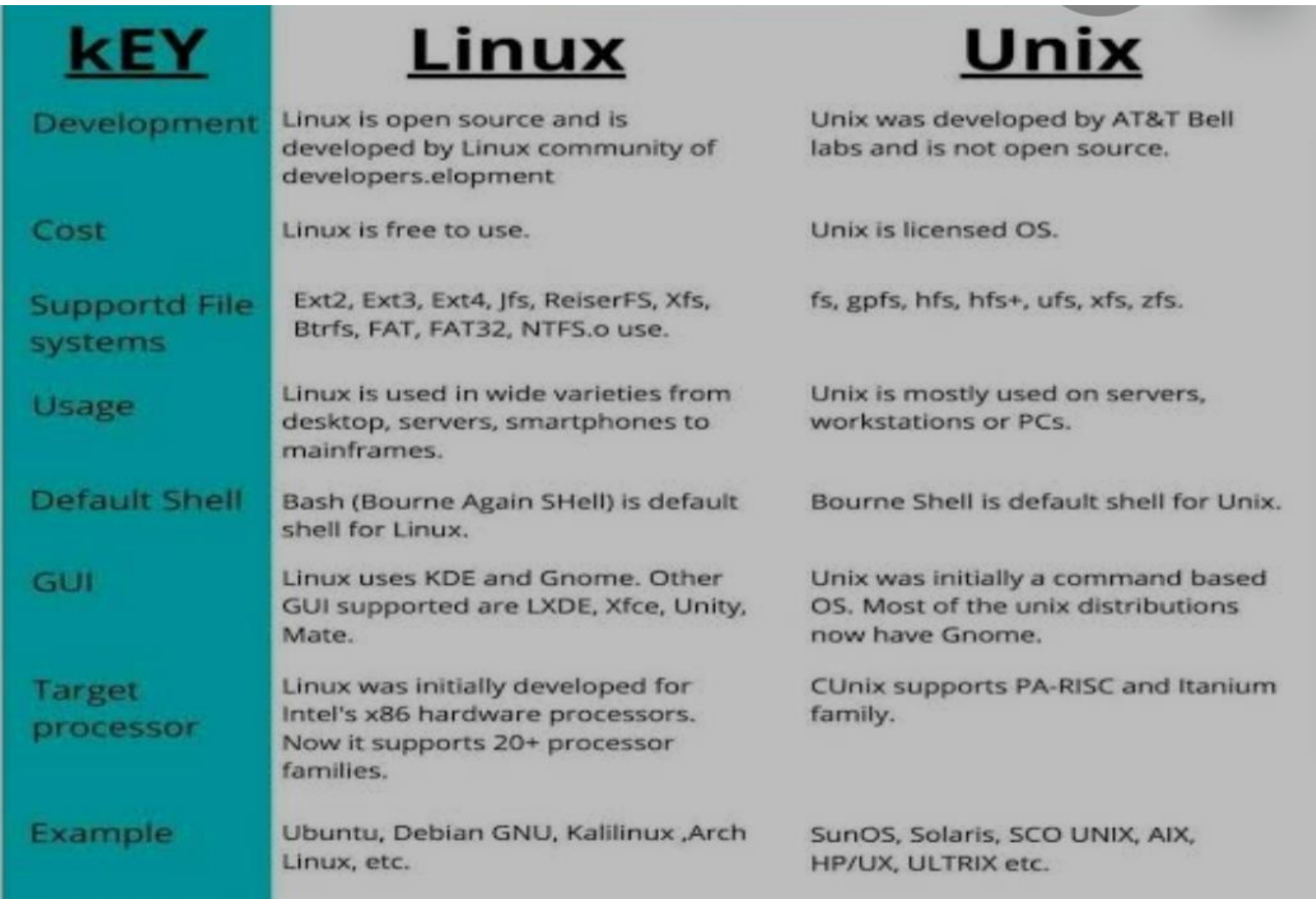

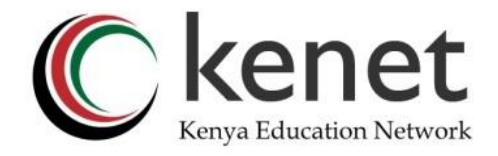

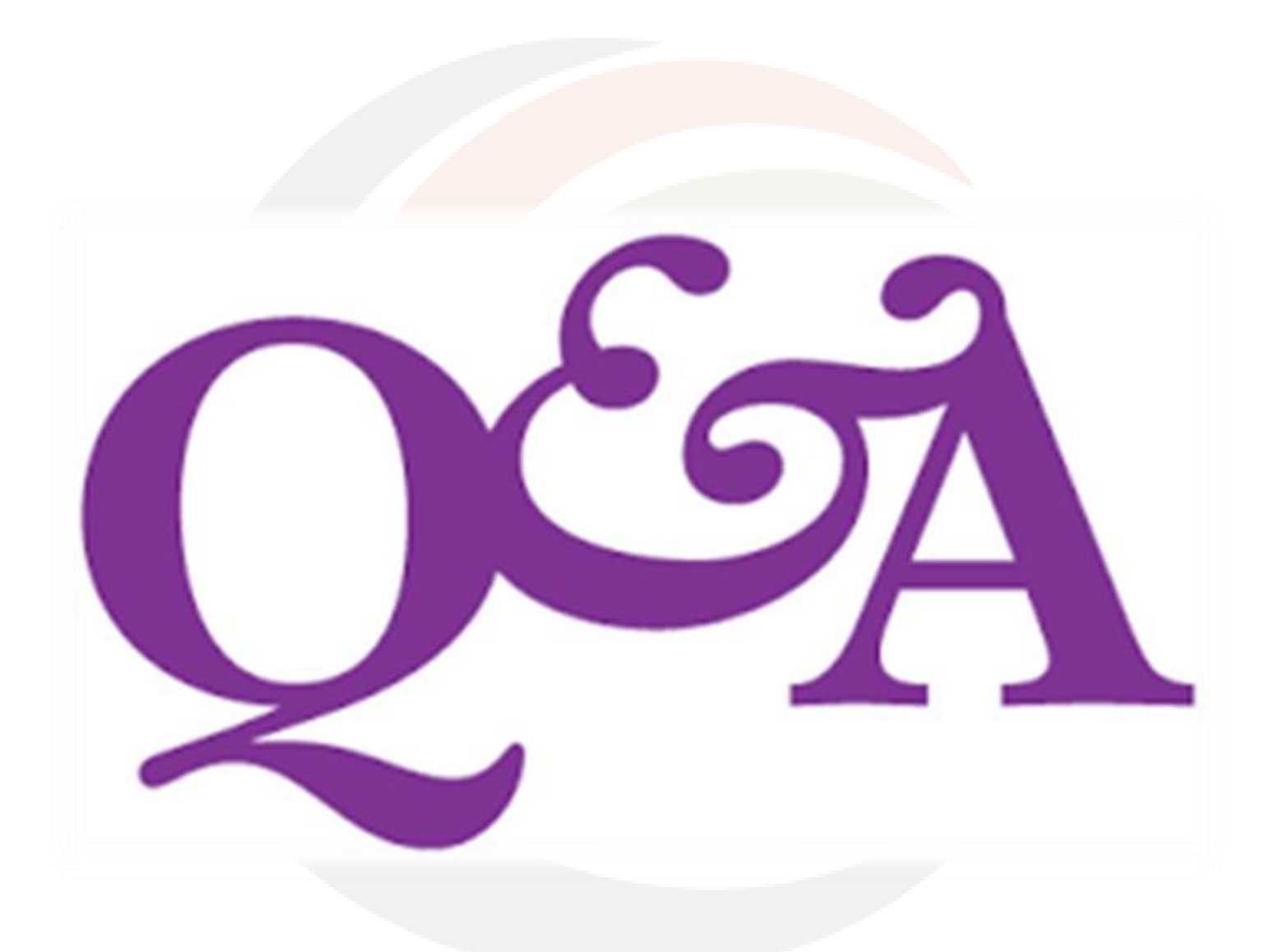

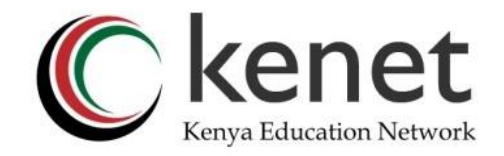

#### **References**

- *Course Hero* [https://www.coursehero.com/file/44046478/UNIT-1-Linux-](https://www.coursehero.com/file/44046478/UNIT-1-Linux-PPTpptx/)[PPTpptx/](https://www.coursehero.com/file/44046478/UNIT-1-Linux-PPTpptx/)
- *TrueList* <https://truelist.co/blog/linux-statistics/>
- Howard University Cyber Security Centre [https://www.hucerc.com](https://www.hucerc.com/)